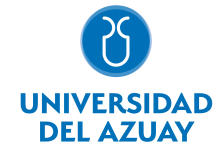

# FACULTAD DE DISEÑO, ARQUITECTURA Y ARTE ESCUELA DE DISEÑO GRÁFICO

## 1. Datos generales

Materia: Código: Paralelo: Periodo : COMPUTACIÓN 3 GRÁFICO FDI0016 A, B Septiembre-2016 a Febrero-2017 Profesor: ESTRELLA TORAL RAFAEL FERNANDO **Correo** electrónico restrella@uazuay.edu.ec

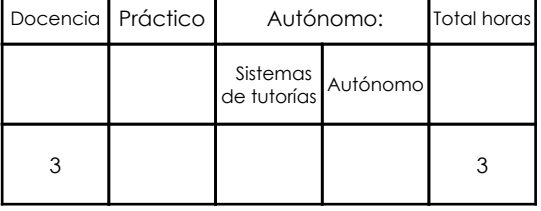

#### Prerrequisitos:

**Ninguno** 

# 2. Descripción y objetivos de la materia

El programa de diagramación es una herramienta que ayuda al Diseñador Gráfico a ampliar su perfil al mundo de las publicaciones impresas y digitales básicas.

Esta asignatura práctica aborda un programa de diagramación de documentos (Adobe Indesign, Adobe Acrobat) que pueden luego ser impresos o quedar como documentos digitales.

Se relaciona directamente con la asignatura Diseño 5 donde se explora el Diseño Editorial así como con otras materias donde el nivel de presentación de documentos es más exigente.

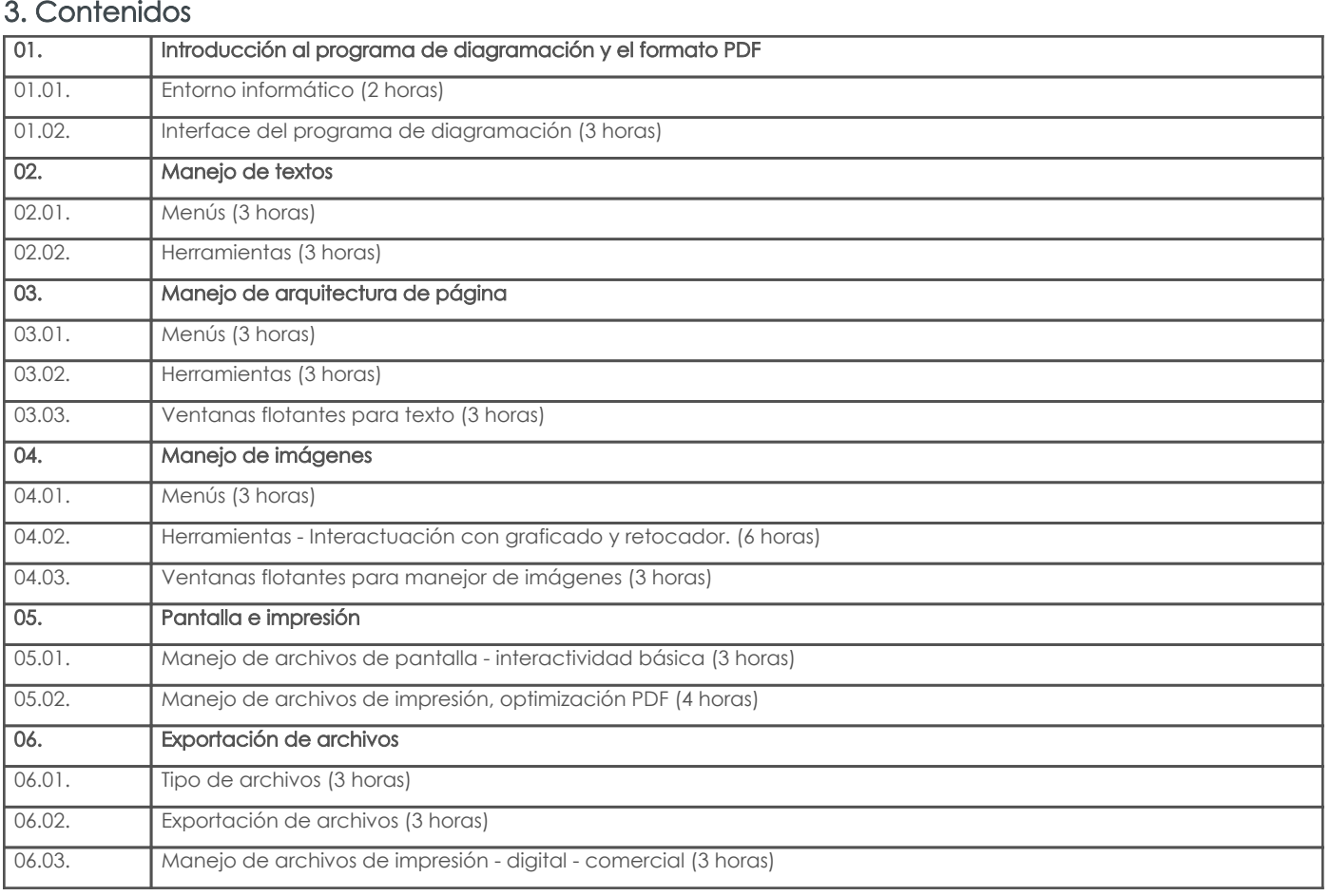

## 4. Sistema de Evaluación

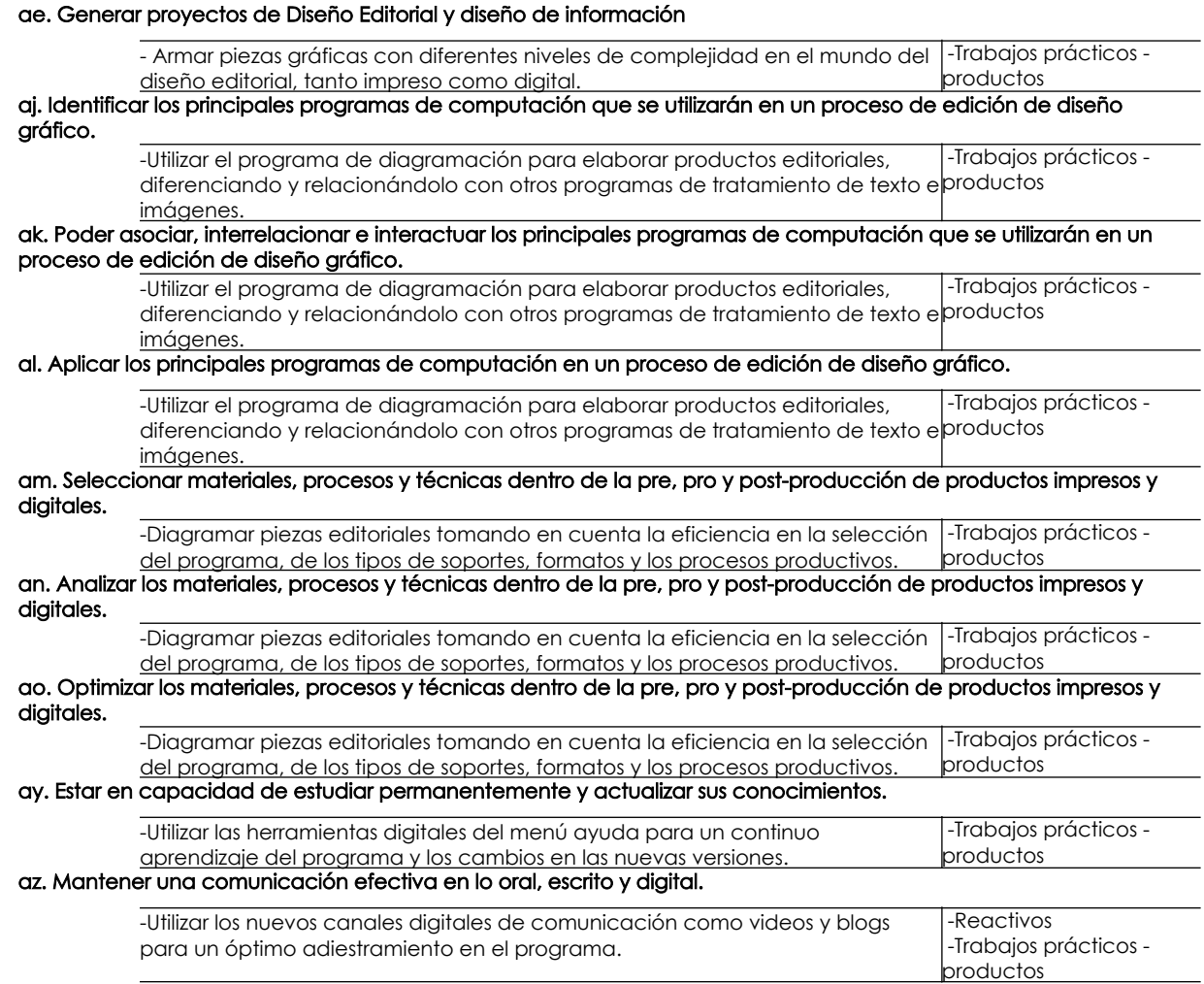

## Desglose de evaluación

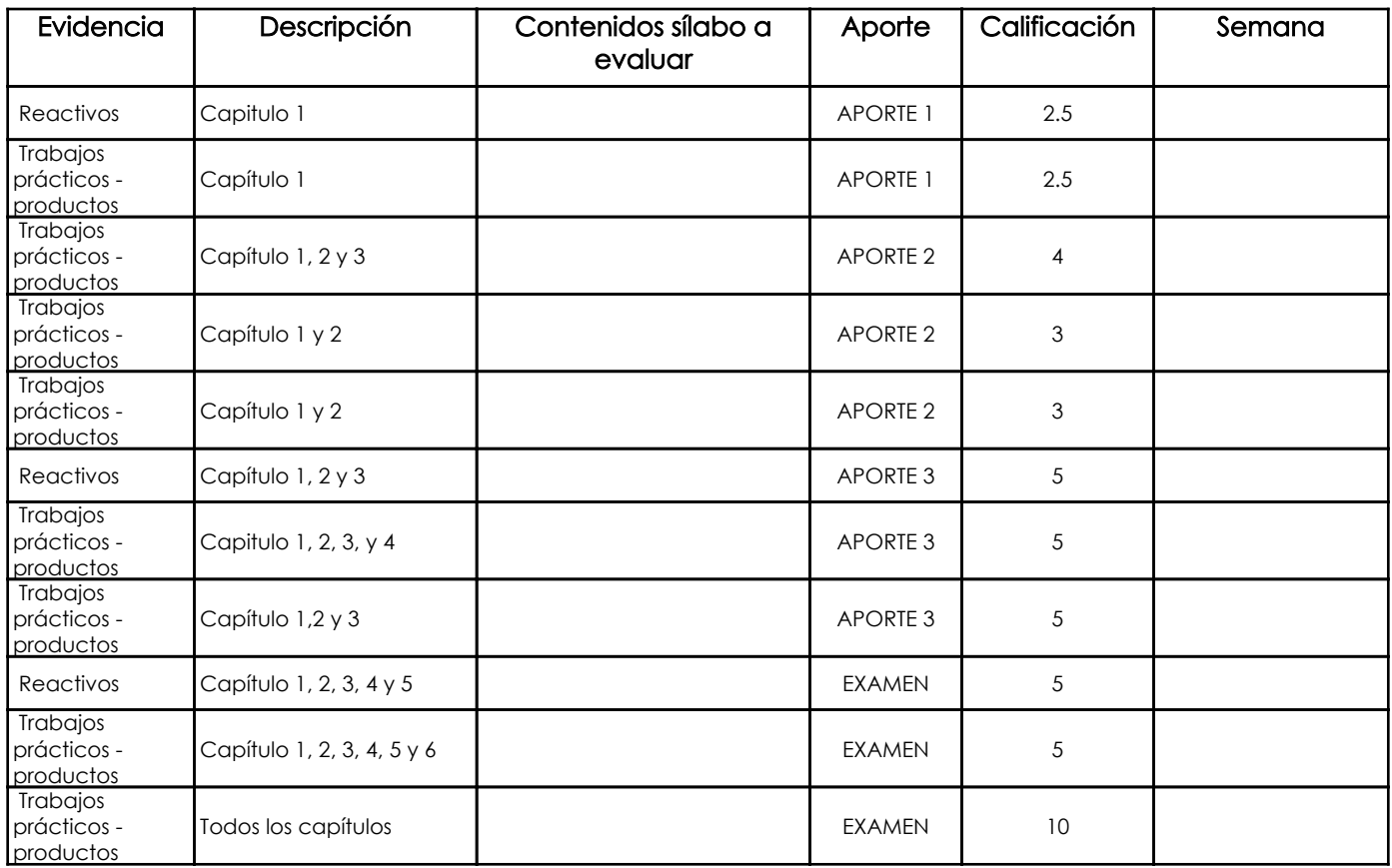

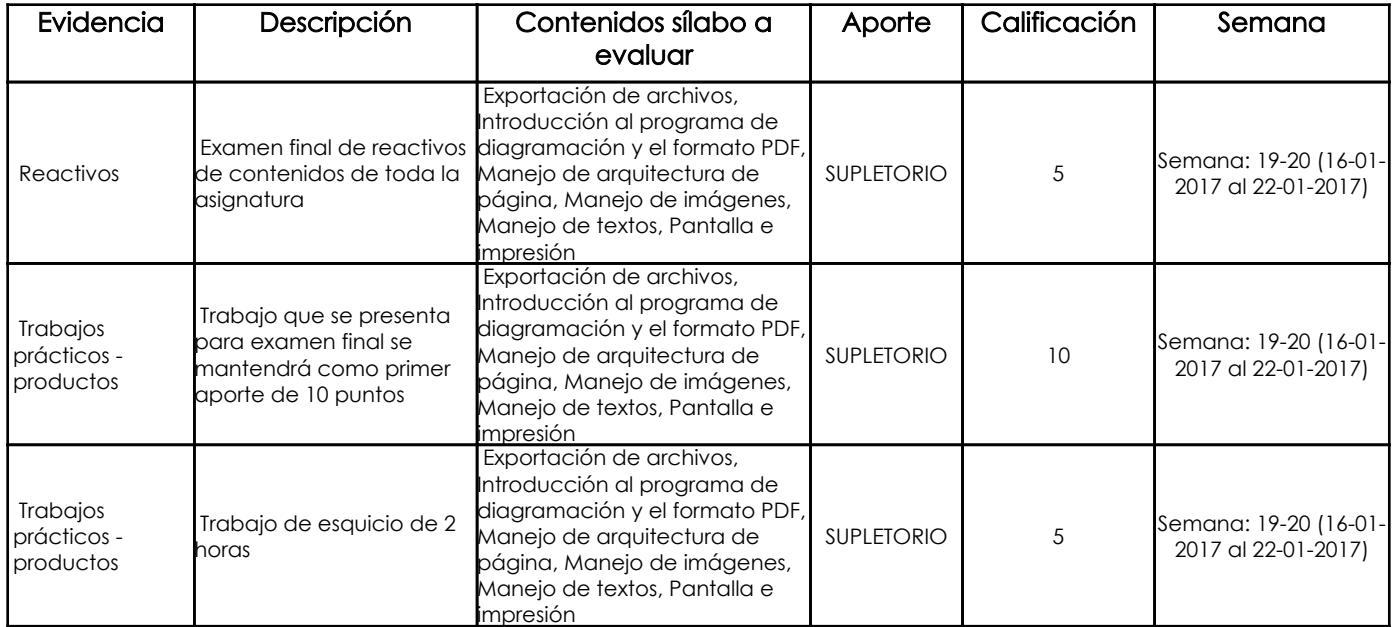

#### Metodología

Durante las sesiones de clases se indica el funcionamiento del software, el manejo de sus herramientas y menús. Se van realizando ejercicios que ayudan a reforzar el aprendizaje. Se pueden realizar y se aconseja hacer la actividad por lo menos tres veces seguidas para tener un aprendizaje significativo. Se resuelven las dudas de los alumnos durante las clases. Se aprende a manejar el menú de ayuda del programa y los alumnos deben tener una libreta de apuntes donde anotan los nombres de las herramientas o tareas a realizar. Se llevan además ejercicios de maquetación de diferentes niveles de complejidad para reproducirlos.

#### Criterios de Evaluación

Las evaluaciones son constantes y acumulativas del aprendizaje realizado. Son ejercicios durante las sesiones de clases donde le profesor da ciertos lineamientos para crear documentos digitales en el programa de maquetación y se las realiza además durante tiempos definidos, que sistemáticamente son más cortos conforme avanza el aprendizaje para desarrollar una habilidad de velocidad en el manejo de la aplicación. Se evalúa el manejo de herramientas, los tiempos de elaboración, la destreza en la realización, la disciplina en el uso de la geometría en el documento y el cumplimiento de las tareas asignadas.

# 5. Referencias

### Bibliografía base

#### Libros

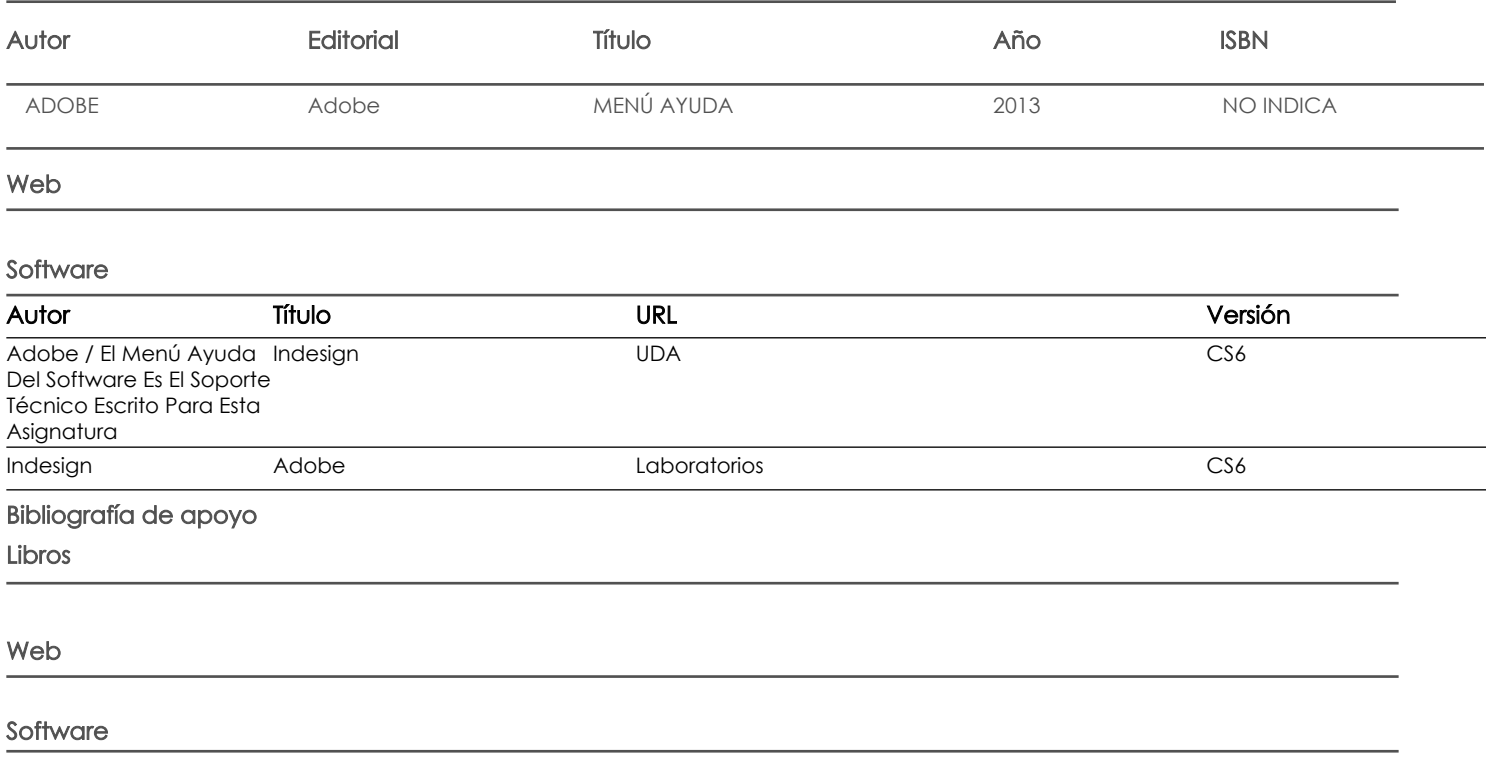

Docente **Director/Junta** 

Fecha aprobación: 02/09/2016

Estado: **Aprobado**